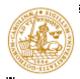

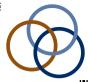

# **PVG (EDA260) - lecture 3:** Konfigurationshantering

Lars Bendix

Department of Computer Science Lund Institute of Technology Sweden

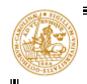

## What is SCM?

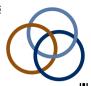

Software Configuration Management: is the discipline of organising, controlling and managing the development and evolution of software systems. (IEEE, ISO,...)

The goal is to maximize productivity by minimizing mistakes. (Babich)

- Citroën C3 fires
- Carlo's lemon marmalade

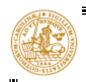

## **Building on sand?**

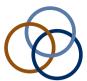

CM is a CMM level 2 key process area

Req.

Design

Testing

Coding

QA

**Software Configuration Management** 

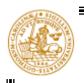

## **SCM for XP development**

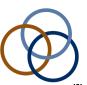

#### Support for:

- handling source code
- collective ownership
- simple integration
- painless refactoring
- ease of testing
- effortless releasing
- handling document(ation)

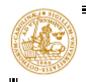

## **Goals**

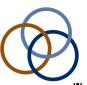

- to be able to return to well-defined states
- to have an overview of the development history
- to give a model for the system architecture
- to show what depends on what
- to ensure the consistent generation of a system
- to save space
- to save time

An ounce of [history] is worth a pound of analysis.

Babich

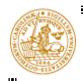

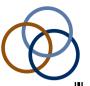

## How does a programmer spend his time?

- 50 % interacting with other team members
- 30 % working alone (pair-programming??)
- 20 % non-productive activities

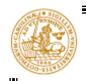

## **Common heritage**

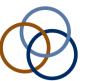

- sharing things
- memory/history
- communication
- co-ordination

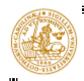

## **Problems of co-ordination**

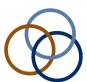

Shared data

Double maintenance

Simultaneous update

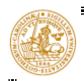

## **Co-ordination**

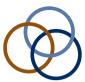

#### Working in isolation:

- local dynamicity
- global stability
- problem:
  - multiple maintenance

#### Working in group:

- global dynamicity
- problems:
  - shared data
  - simultaneous update

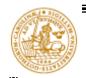

## **Immutability principle**

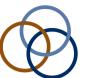

### Principle: components are **immutable**

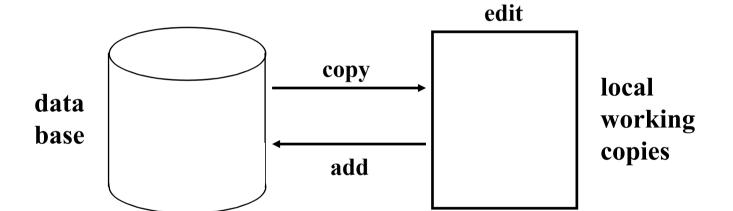

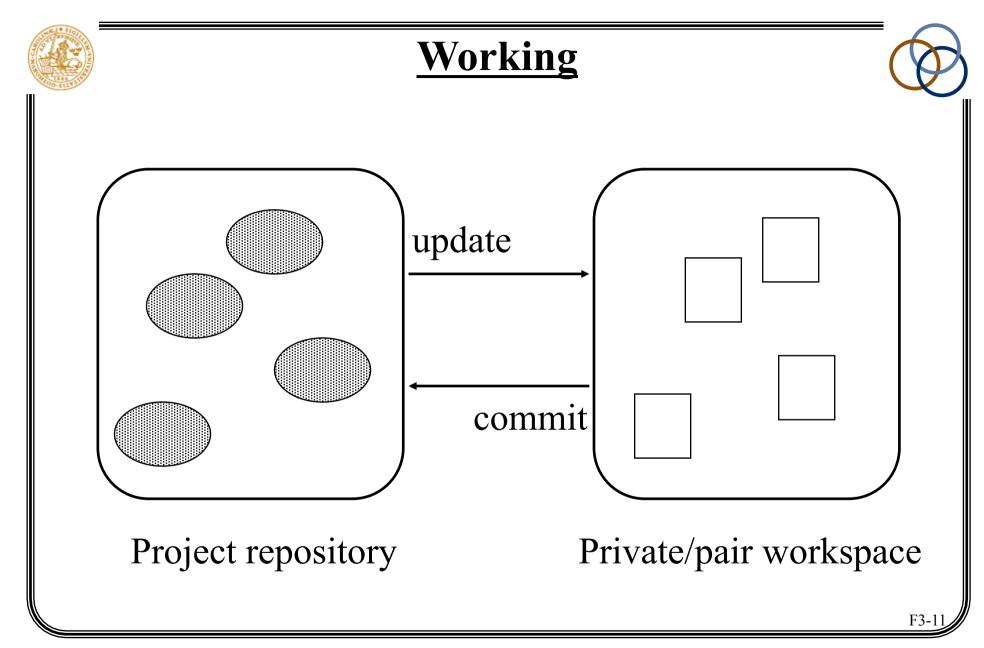

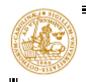

## Copy/merge work model

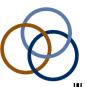

Can we *lock* the things we want to work on? NO!

So we **copy** everything to our workspace...

...and everyone else copy to their workspaces...

⇒ double maintenance !!

0

Fortunately "update" has a built-in merge facility:

- We first merge from the repository into the workspace
- Then we check and fix problems
- Finally we commit (add) to the repository

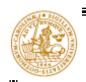

## **Quotes from XP'ers**

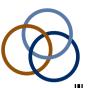

- Overall CVS (and CM) was a HUGE help for the project.
- The version history was a real life saver.
- CVS made it possible for 12 people to work on the same code at the same time.
- CVS rules!
- It would have been impossible to merge different people's work without it.
- CVS sucks!
- Branching made releasing much easier.
- We tagged the releases it served it's purpose.

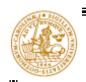

## So how is CM used?

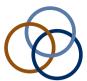

- update-commit
- merge merge merge
- no versioning, diff, tag, ...
- change log only to identify people

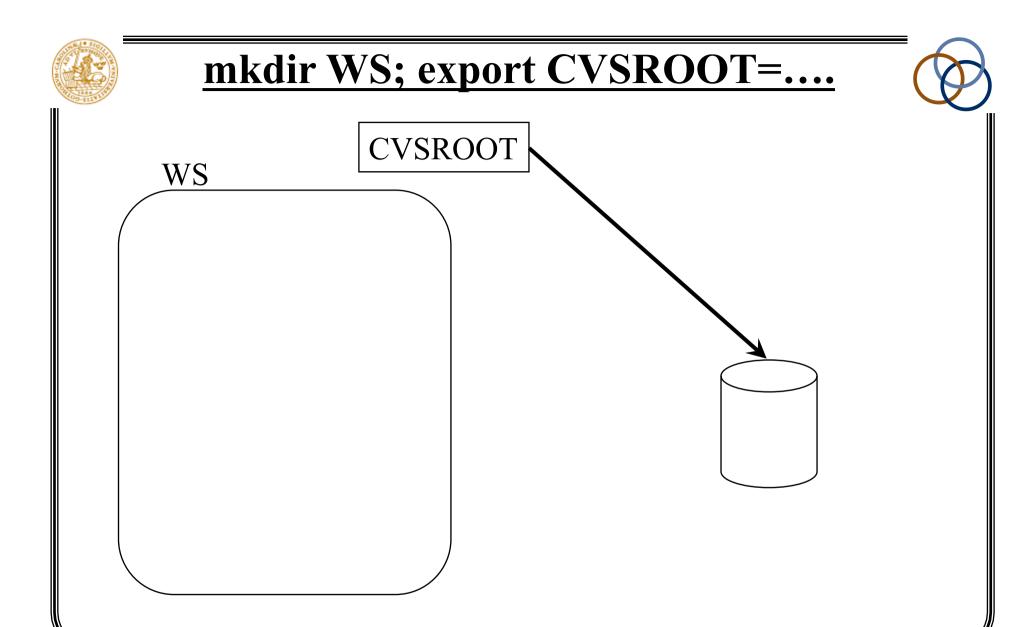

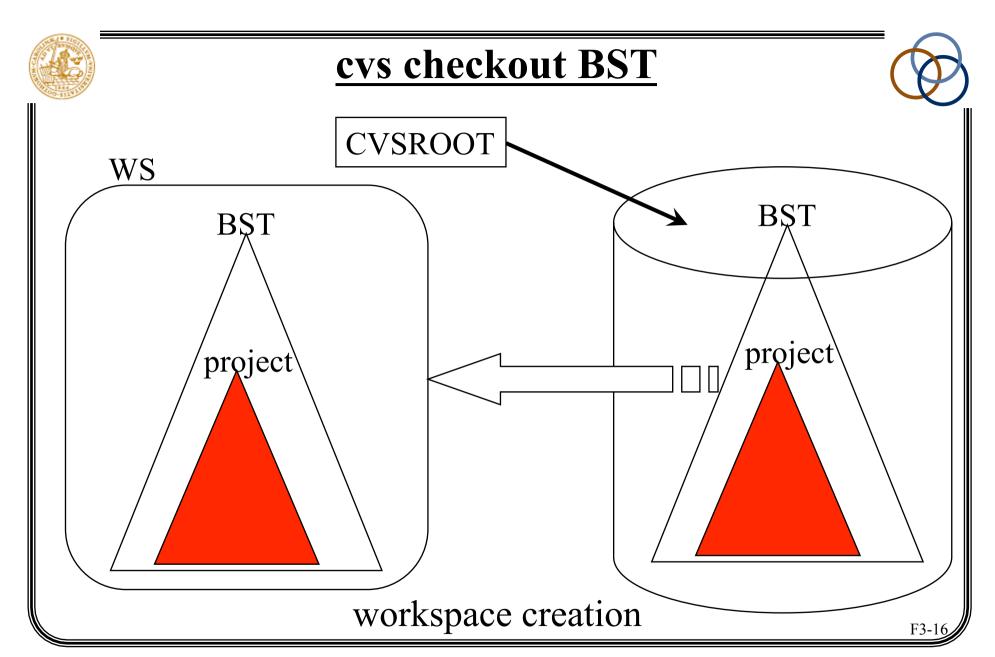

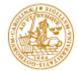

## cvs status; cvs commit; cvs update;

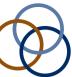

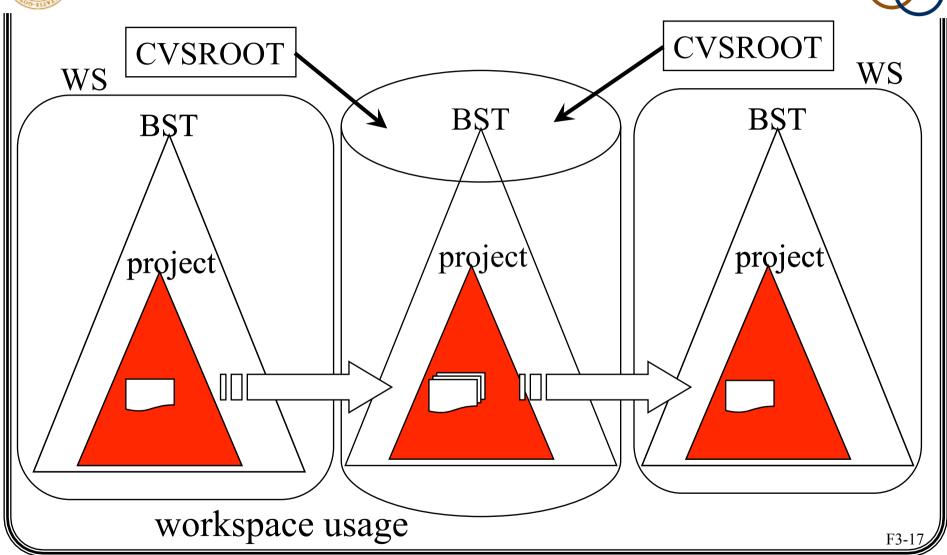

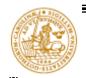

## **Long transactions I**

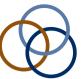

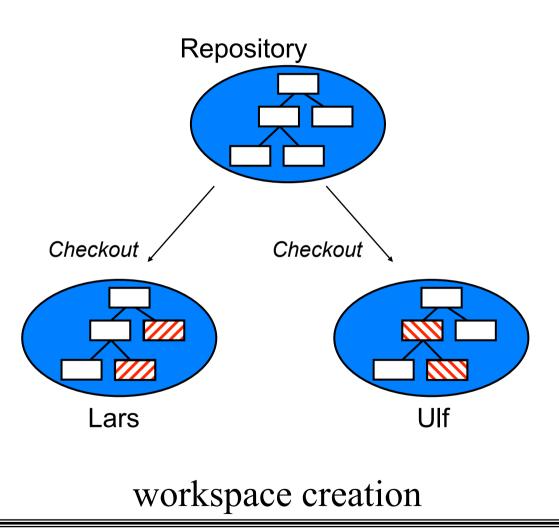

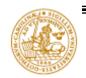

## **Long transactions II**

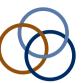

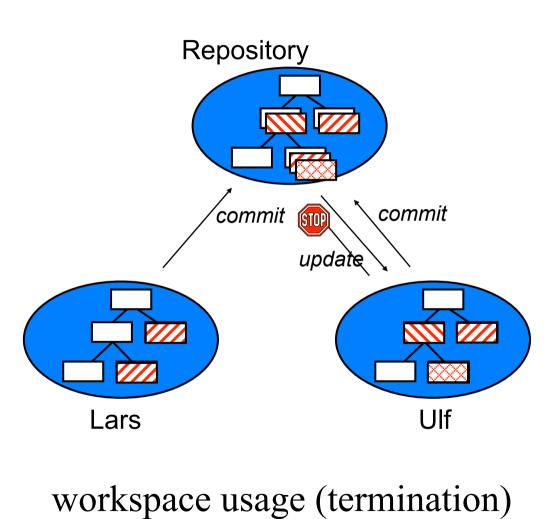

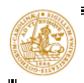

## Extreme programming

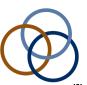

#### SCM-related practices:

- collective ownership (developer)
- continuous integration (developer)
- refactoring (coding)
- small releases (business)
- planning game (business/developer)
- test-driven development (developer)

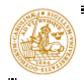

## Collective code ownership

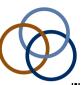

Goal: to spread the responsibility for the code to the team

#### How/why:

- from individual (pair) to team ownership
- reinforces code review (and readability)
- enables refactoring

#### Requires:

- team spirit
- frequent integration

#### SCM dangers:

huge merge conflicts

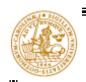

## **Integrate continually I**

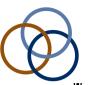

Goal: to reduce the impact of adding new features

#### How/why:

- "download" & "upload" integration
- run tests; update (merge); re-run tests; commit
- <u>all</u> components must be in repository
- integration machine/responsibility/how often?
- keeps everyone in synchronisation
- keeps the project releasable all the time

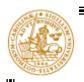

## **Integrate continually II**

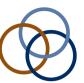

#### Requires:

- collective source code repository
- short tasks

#### SCM dangers:

- huge merge conflicts
- false positives

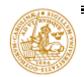

## **Unfortunately:-(**

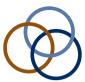

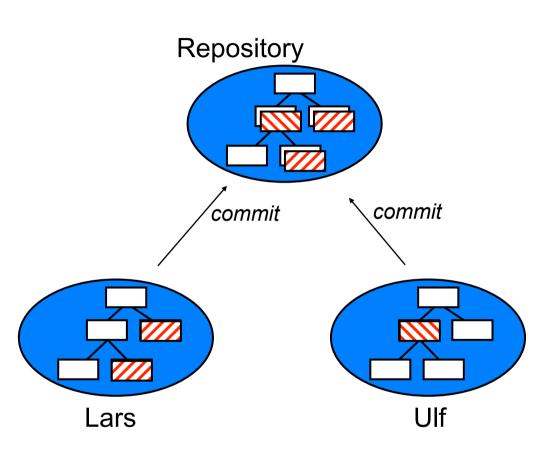

NO strict long transactions - so...

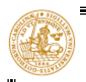

## **Refactor mercilessly**

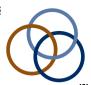

Goal: to find the code's optimal design

#### How:

- before & after a task, think about refactoring
- changes the structure, but *not* the behaviour
- break out code; remove duplications; ...

#### Requires:

- collective code ownership
- coding standards

#### SCM dangers:

• big-bang refactorings

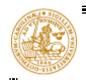

## Release regularly

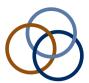

Goal: to return the customer's investment often

#### Why/when/how:

- two-way feedback
- at the end of each iteration (daily?)
- clean machine principle
- automating and optimising the release

#### Requires:

• continuous integration

#### SCM dangers:

- a happy customer ;-)
- a broken release :-(

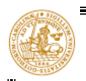

## **Play the Planning Game**

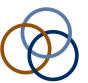

Goal: to schedule the most important work

#### Why/how:

- to maximize the value of features produced
- divides planning responsibilities (what/how)
- developers estimate user stories
- developers split stories up into tasks

#### Requires:

- active customer
- mutual respect

#### SCM dangers:

sloppy estimates and work break-down

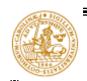

## XP process

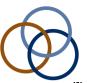

- 1. Always start with all of the "released" code.
- 2. Write tests that correspond to your tasks.
- 3. Run all unit tests.
- 4. Fix any unit tests that are broken.
- 5. When all unit tests run, your local changes become release candidates.
- 6. Release candidate changes are integrated with the currently released code.
- 7. If the released code was modified, compare the differences and integrate them with your changes.
- 8. Rerun tests, fix, rerun tests, fix, rerun ....
- 9. When the unit tests run, release all of your code, making a new official version.

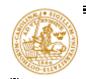

## **Diffing and merging**

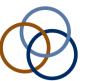

Visualisation of differences:

• diff

Merging of branches:

- merge
- always control manually that things went well

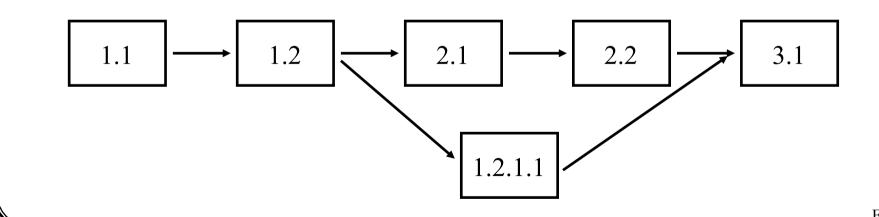

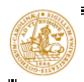

## Log book

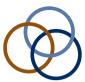

Gives the history for a component:

- who
- what
- when
- why

However, forget about the knowledge - as long as you can find the right person!

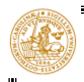

## **Code management tools**

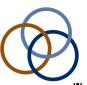

- 1. Identify local changes.
- 2. Differentiate between local changes and released code.
- 3. Identify who released a change and when they released it.
- 4. Merge changes and released code.
- 5. Revert to previously released code.

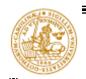

## **Troubleshooting**

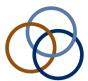

#### Slow merges

- "release" frequently
- don't worry be happy

#### Lost changes

- incorrectly merging
- intentional reversion
- wont stay lost for long

http://www.cs.lth.se/EDAN10/